## P2Q2Iso2D = 2D ISOPARAMETRIC FEM IN MATLAB<sup>∗</sup>

S. BARTELS, C. CARSTENSEN† , AND A. HECHT

Abstract. A short Matlab implementation realizes a flexible isoparametric finite element method up to quadratic order for the approximation of elliptic problems in two-dimensional domains with curved boundaries. Triangles and quadrilaterals equipped with varying quadrature rules allow for mesh refinement. Numerical examples for the Laplace equation with mixed boundary conditions indicate the flexibility of isoparametric finite elements.

#### 1. INTRODUCTION

Various software packages are available for the numerical approximation of elliptic boundary value problems by finite elements on grids consisting of triangles or parallelograms. Such methods are well understood and advanced techniques such as geometric grids,  $hp$ -methods, or adaptive meshrefinement are well established. In some applications one aims to approximate problems on rather general domains with a few degrees of freedom. Therefore, the approximation of non-polygonal domains is an important issue. Isoparametric finite elements can recover domains with piecewise quadratic boundary exactly and are therefore a good tool to approximate elliptic problems on domains with piecewise smooth boundary. We present a short Matlab implementation of this finite element method for the Laplace equation in two dimensions which can easily be modified to more general, even non-linear, elliptic boundary value problems. We refer to [Ba, S] for an introduction to isoparametric finite element methods, to [BaSt, G] for the related blending function technique, and describe our program in the spirit of [ACF, ACFK, CK].

Wisdom from many practical computer experiments tells that quadratic finite elements are hard to beat (e.g. by hp-, adaptive, or other finite element schemes). Therefore, as a proposed method of choice, the employed data structure allows for the simultaneous usage of lowest order finite elements on triangles and parallelograms, of piecewise quadratic elements, and of curvilinear elements to resolve a piecewise quadratic boundary. The key concept is the definition of at most quadratic degree polynomial diffeomorphisms on a reference triangle or a reference square depicted in Figure 1.

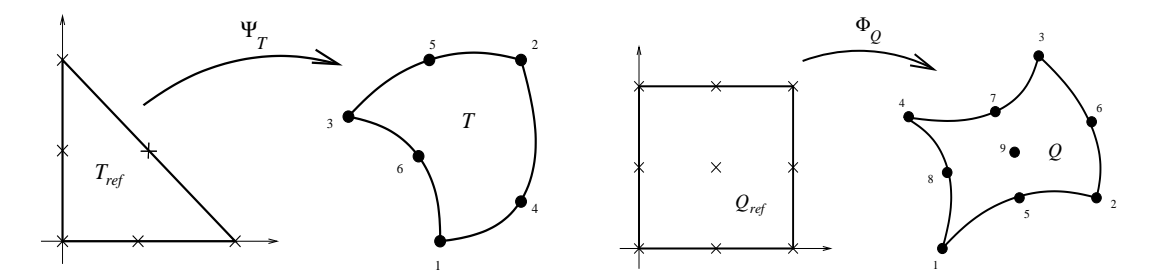

FIGURE 1. Diffeomorphisms on the reference triangle  $T_{ref}$  onto a curved triangle T (left) and on the reference square  $Q_{ref}$  onto a curved quadrilateral Q (right).

Date: April 25, 2005.

<sup>∗</sup> Supported by the DFG Research Center Matheon "Mathematics for key technologies" in Berlin.

<sup>†</sup> Corresponding author.

The diffeomorphisms are defined by specifying vertices of an element, optional nodes on the edges of an element, and optional nodes in the interior of elements with four vertices. Only two data files are needed to define lowest order elements, quadratic elements, and curvilinear elements with three or four vertices. Then, the isoparametric basis functions are given as

$$
\varphi_j \circ \Psi_T \qquad \text{or} \qquad \psi_j \circ \Phi_Q
$$

for a standard  $P_2$  or  $Q_2$  shape function on the reference element. This paper provides details on the implementation and quadrature rules for the stiffness matrices and right-hand sides.

The rest of the paper is organized as follows. We describe the model problem, the Laplace equation with mixed boundary conditions in two space dimensions, its weak formulation, and a general Galerkin scheme in Section 2. Section 3 defines admissible decompositions of Lipschitz domains that are the basis for the definition of the approximation scheme. Then, in Section 4 we present a procedure to compute the stiffness matrix and to incorporate volume forces as well as Neumann and Dirichlet boundary conditions. The numerical results of our Matlab tool applied to a stationary flow problem, the simulation of a semiconductor, and a problem from linear elasticity on a part of a disk with a corner singularity are shown in Section 5. Section 6 discusses the numerical realization of various quadrature rules. Finally, in Appendices A-C we present the entire Matlab code which consists of less than 400 lines using only standard Matlab commands for elementary matrix and list manipulations, comment on the realization of right-hand sides, and give a Matlab routine that displays the numerical solutions without artifacts. The software is downloadable at http://www.math.hu-berlin.de/~cc/ under the item "Software".

## 2. Model Problem and Galerkin Approximation

Given a bounded Lipschitz domain  $\Omega \subseteq \mathbb{R}^2$ , a closed subset  $\Gamma_D \subseteq \partial \Omega$  with positive length, and functions  $f \in L^2(\Omega)$ ,  $u_D \in H^1(\Omega)$ , and  $g \in L^2(\Gamma_N)$  for  $\Gamma_N := \partial \Omega \setminus \Gamma_D$ , the model problem under consideration reads: Find  $u \in H^1(\Omega)$  such that

(2.1) 
$$
-\Delta u = f \quad \text{in } \Omega, \quad u = u_D \quad \text{on } \Gamma_D, \quad \partial u / \partial n = g \quad \text{on } \Gamma_N.
$$

We incorporate inhomogeneous Dirichlet conditions through a decomposition  $v = u - u_D \in H_D^1(\Omega)$ , where  $H_D^1(\Omega) = \{w \in H^1(\Omega) : w|_{\Gamma_D} = 0\}$ . Then, the weak formulation of (2.1) reads: Find  $v \in H_D^1(\Omega)$  such that, for all  $w \in H_D^1(\Omega)$ , there holds

(2.2) 
$$
\int_{\Omega} \nabla v \cdot \nabla w \, dx = \int_{\Omega} f w \, dx + \int_{\Gamma_N} gw \, ds - \int_{\Omega} \nabla u_D \cdot \nabla w \, dx.
$$

The Lax-Milgram Lemma guarantees existence of a unique solution  $v \in H^1(\Omega)$  to (2.2). Here, we use standard notation for Lebesgue and Sobolev functions.

For a finite dimensional subspace  $S \subseteq H^1(\Omega)$  and an approximation  $U_D \in S$  of  $u_D$  we define  $S_D := S \cap H_D^1(\Omega)$  and aim to solve the following variational formulation: Find  $V \in S_D$  such that, for all  $W \in S_D$ , there holds

(2.3) 
$$
\int_{\Omega} \nabla V \cdot \nabla W dx = \int_{\Omega} f W dx + \int_{\Gamma_N} g W ds - \int_{\Omega} \nabla U_D \cdot \nabla W dx.
$$

For a basis  $(N_z : z \in \mathcal{N})$  of S and a basis  $(N_z : z \in \mathcal{K})$  of  $S_D$ , with  $\mathcal{K} \subseteq \mathcal{N}$ , formulation (2.3) is equivalent to: Find  $V \in S_D$  such that, for all  $z \in \mathcal{K}$ , there holds

(2.4) 
$$
\int_{\Omega} \nabla V \cdot \nabla N_z \, dx = \int_{\Omega} f N_z \, dx + \int_{\Gamma_N} g N_z \, ds - \int_{\Omega} \nabla U_D \cdot \nabla N_z \, dx.
$$

With the representations  $V = \sum_{z \in \mathcal{K}} v_z N_z$  and  $U_D = \sum_{z \in \mathcal{N}} u_z N_z$  formulation (2.4) leads to the linear system of equations

$$
(2.5) \t\t\t Av = b,
$$

where  $A \in \mathbb{R}^{\mathcal{K} \times \mathcal{K}}$  and  $b \in \mathbb{R}^{\mathcal{K}}$  are given by

(2.6) 
$$
A = \left(\int_{\Omega} \nabla N_z \cdot \nabla N_{z'} dz\right)_{z, z' \in \mathcal{K}}
$$

and

(2.7) 
$$
b = \left(\int_{\Omega} f N_z dx + \int_{\Gamma_N} g N_z ds - \sum_{z' \in \mathcal{N}} u_{z'} \int_{\Omega} \nabla N_{z'} \cdot \nabla N_z dx\right)_{z \in \mathcal{K}}.
$$

Then, A is a positive definite matrix and there exists unique  $v \in \mathbb{R}^K$  which defines an approximation  $U = V + U_D \in \mathcal{S}$  of the solution of (2.2).

## 3. DECOMPOSITION OF  $\Omega$  and Data Representation

3.1. Curved Edges. We assume that  $\overline{\Omega}$  is decomposed into finitely many finite element domains  $T \in \mathcal{T}$  with curved boundaries and which either have three or four vertices. To guarantee that neighboring elements match we suppose that each of the four or three edges (or sides) of elements with respectively four or three vertices are defined through a reference parameterization. If A and B are the endpoints of an edge E which may be curvilinear with a point  $C$  on E then E is given by the parameterization

(3.1) 
$$
\Phi_E : E_{ref} \to \mathbb{R}^2, \quad t \mapsto A(1-t)/2 + B(1+t)/2 + \tilde{C}(1-t)(1+t),
$$

where  $\tilde{C} = C - (A + B)/2$  and  $E_{ref} = [-1, 1]$  as in Figure 2. We will assume that the restriction of  $\Phi_E$  to (−1, 1) is an immersion. This is guaranteed if A, B, and C are distinct and either C lies on the line segment connecting  $A$  and  $B$  or  $A$ ,  $B$ , and  $C$  are not colinear.

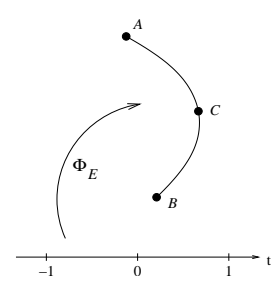

FIGURE 2. Immersion  $\Phi_E$  that parameterizes an edge E defined through the points A, B, C.

3.2. Curved quadrilaterals. Given any element  $T \in \mathcal{T}$  with four vertices  $P_1^{(T)}$  $P_1^{(T)}, P_2^{(T)}, P_3^{(T)}, \text{ and}$  $P_4^{(T)}$  $\mathcal{A}_4^{\mathcal{A}'}$  in the plane, the boundary  $\partial T$  consists of four smooth parameterized curves. Those curves interpolate two vertices  $A = P_i^{(T)}$  $p_j^{(T)}$  and  $B = P_{(j+1)}^{(T)}$  $(j+1)/4$ , where  $(j+1)/4$  is the remainder after division of  $j + 1$  by 4, and a given point  $C = P_{j+4}^{(T)}$  as in (3.1). Moreover, we allow a node  $P_9^{(T)}$  $\frac{9^{(1)}}{9}$  in the interior of T. The nodes  $P_5^{(T)}$  $P_5^{(T)},...,P_9^{(T)}$  are optional; if for  $j \in \{1,...,4\}$  the node  $P_{j+4}^{(T)}$  is not initially specified it is obtained by linear interpolation of  $P_i^{(T)}$  $p_j^{(T)}$  and  $P_{(j+1)}^{(T)}$  $j^{(1)}_{(j+1)/4}$ , i.e.,

$$
P_{j+4}^{(T)} := (P_j^{(T)} + P_{(j+1)/4}^{(T)})/2.
$$

Similarly, if  $P_9^{(T)}$  $\mathfrak{g}^{(1)}$  is not specified initially then we employ

$$
P_9^{(T)} := -\left(P_1^{(T)} + P_2^{(T)} + P_3^{(T)} + P_4^{(T)}\right)/4 + \left(P_5^{(T)} + P_6^{(T)} + P_7^{(T)} + P_8^{(T)}\right)/2.
$$

For a representation of the elements with four vertices we define a reference element  $Q_{ref}$  and functions  $\varphi_1, ..., \varphi_9 \in H^1(Q_{ref})$  such that each element  $T \in \mathcal{T}$  with four vertices is the image of the map

(3.2) 
$$
\Phi_T = \sum_{j=1}^9 C_j^{(T)} \varphi_j : Q_{ref} \to \mathbb{R}^2.
$$

The coefficients  $C_1^{(T)}$  $C_1^{(T)},..., C_9^{(T)} \in \mathbb{R}^2$  are related to the given vertices  $P_1^{(T)}$  $P_1^{(T)},...,P_4^{(T)}$  of  $T,$  to the points  $P_5^{(T)}$  $b_5^{(T)},...,P_8^{(T)}$  (either initially prescribed or obtained by interpolation) on the boundary of T, and to the midpoint  $P_9^{(T)}$  $\mathfrak{g}_{9}^{(1)}$  (either initially prescribed or obtained by interpolation) of T for  $j = 1, ..., 4$ in the following way,

(3.3) 
$$
C_j^{(T)} := P_j^{(T)},
$$
  
\n
$$
C_{j+4}^{(T)} := P_{j+4}^{(T)} - (P_j^{(T)} + P_{(j+1)/4}^{(T)})/2,
$$
  
\n
$$
C_9^{(T)} := P_9^{(T)} + (P_1^{(T)} + P_2^{(T)} + P_3^{(T)} + P_4^{(T)})/4 - (P_5^{(T)} + P_6^{(T)} + P_7^{(T)} + P_8^{(T)})/2.
$$

Note that  $C_{j+4}^{(T)} = 0$  if  $P_{j+4}^{(T)}$  is not initially specified or if it is the midpoint of the line segment connecting  $P_i^{(T)}$  $p_j^{(T)}$  and  $P_{(j+1)}^{(T)}$  $C_{(j+1)/4}^{(T)}$ . Similarly,  $C_9^{(T)} = 0$  if  $P_9^{(T)}$  $\mathfrak{g}^{(1)}$  is not initially specified or if, e.g., T is a square and  $P_9^{(T)}$  $\mathfrak{g}^{(1)}$  is the midpoint of T.

For  $Q_{ref} := [-1, 1]^2$  the functions  $\varphi_1, ..., \varphi_9$  are defined by

$$
\varphi_1(\xi,\eta) := (1-\xi)(1-\eta)/4, \qquad \varphi_2(\xi,\eta) := (1+\xi)(1-\eta)/4, \n\varphi_3(\xi,\eta) := (1+\xi)(1+\eta)/4, \qquad \varphi_4(\xi,\eta) := (1-\xi)(1+\eta)/4, \n\varphi_5(\xi,\eta) := (1-\xi^2)(1-\eta)/2, \qquad \varphi_6(\xi,\eta) := (1+\xi)(1-\eta^2)/2, \n\varphi_7(\xi,\eta) := (1-\xi^2)(1+\eta)/2, \qquad \varphi_8(\xi,\eta) := (1-\xi)(1-\eta^2)/2, \n\varphi_9(\xi,\eta) := (1-\xi^2)(1-\eta^2).
$$

Note that owing to this definition the vertices of  $T_{ref}$  are mapped to the vertices of T. Figure 3 displays the functions  $\varphi_1$ ,  $\varphi_5$ , and  $\varphi_9$ .

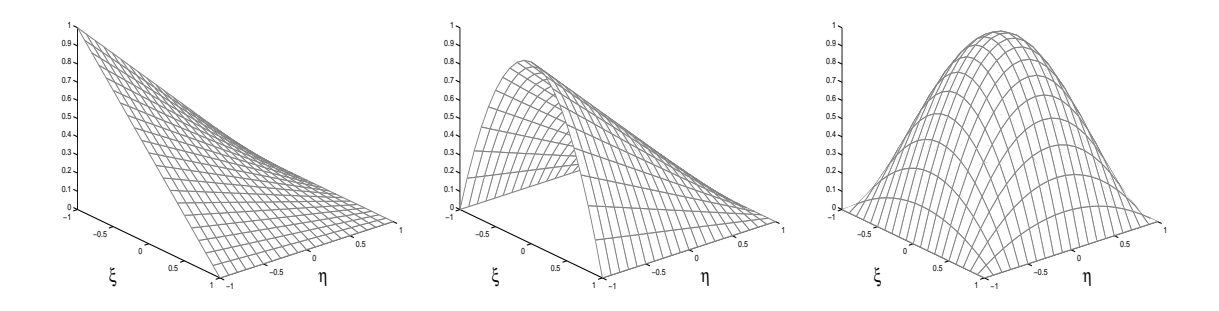

FIGURE 3. Shape functions  $\varphi_1$  (left),  $\varphi_5$  (middle), and  $\varphi_9$  (right) on the reference square.

3.3. Curved triangles. Given any element  $T \in \mathcal{T}$  with three prescribed vertices  $P_1^{(T)}$  $P_1^{(T)},\,P_2^{(T)}$  $P_2^{(T)},\,P_3^{(T)}$  $3^{(1)}$ we assume that the boundary  $\partial T$  consists of three smooth parameterized curves. Each of those curves interpolates vertices  $A = P_i^{(T)}$  $P_j^{(T)}$  and  $B = P_{(j+1)}^{(T)}$  $(j+1)/3$ , where  $(j+1)/3$  denotes the remainder after division of  $j + 1$  by 3, and a point  $C = P_{j+3}^{(T)}$  as in (3.1). The nodes  $P_4^{(T)}$  $P_4^{(T)}, P_5^{(T)}, P_6^{(T)}$  are optional; if for  $j \in \{1,2,3\}$  the point  $P_{j+3}^{(T)}$  is not initially specified it is obtained by linear interpolation of  $P_i^{(T)}$  $p_j^{(T)}$  and  $P_{(j+1)}^{(T)}$  $j^{(1)}_{(j+1)/3}$ , i.e.,

$$
P_{j+3}^{(T)} := (P_j^{(T)} + P_{(j+1)/3}^{(T)})/2.
$$

For a representation of the elements with three vertices we define a reference element  $T_{ref}$  and functions  $\varphi_1, ..., \varphi_6 \in H^1(T_{ref})$  such that each element  $T \in \mathcal{T}$  with three vertices is the image of the map

(3.4) 
$$
\Psi_T = \sum_{j=1}^6 D_j^{(T)} \psi_j : T_{ref} \to \mathbb{R}^2.
$$

The coefficients  $D_1^{(T)}$  $\mathcal{D}_1^{(T)}$ , ...,  $D_6^{(T)} \in \mathbb{R}^2$  are related to the given vertices  $P_1^{(T)}$  $P_1^{(T)}, P_2^{(T)}, P_3^{(T)}$  of T and to the nodes  $P_4^{(T)}$  $P_4^{(T)}, P_5^{(T)}, P_6^{(T)}$  (either initially prescribed or obtained by interpolation) on the boundary of T for  $j = 1, 2, 3$  in the following way,

(3.5) 
$$
D_j^{(T)} := P_j^{(T)} \text{ and } D_{j+3}^{(T)} := P_{j+3}^{(T)} - (P_j^{(T)} + P_{(j+1)/3}^{(T)})/2.
$$

Note that  $D_{j+3}^{(T)} = 0$  if  $P_{j+3}^{(T)}$  is not initially specified or if it is the midpoint of the line segment connecting  $P_i^{(T)}$  $p_j^{(T)}$  and  $P_{(j+1)}^{(T)}$  $T_{(j+1)/3}^{(T)}$ . We choose  $T_{ref} := \{(r, s) \in \mathbb{R}^2 : r, s \geq 0, r + s \leq 1\}$  and define

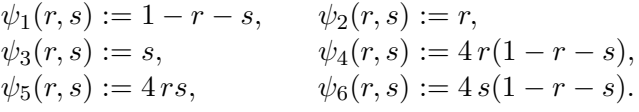

As in the case of elements with four vertices, the vertices of  $T_{ref}$  are mapped to the vertices of T under the mapping  $\Psi_T$ . Figure 4 displays the functions  $\psi_1$  and  $\psi_4$ .

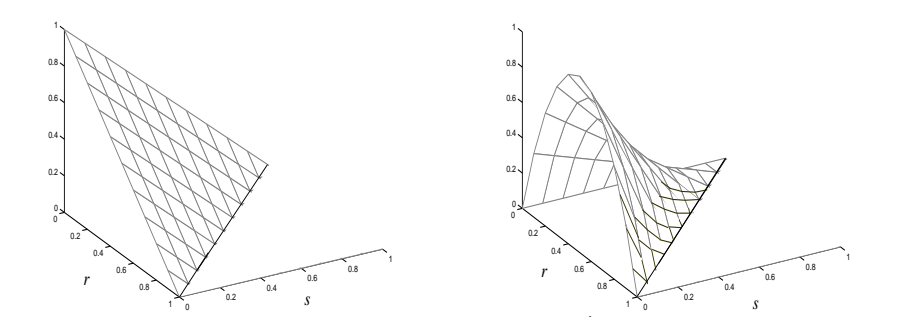

FIGURE 4. Shape functions  $\psi_1$  (left) and  $\psi_4$  (right) on the reference triangle.

3.4. Assumptions on the triangulation to ensure  $C^0$  conformity. We make the following assumptions on the triangulation  $\mathcal T$  which imply restrictions on the choice of the vertices, points on the sides of elements, and points in the interior of elements. The assumptions imply that the elements with three and four vertices define a proper decomposition of  $\Omega$  in the sense that edges (or sides) of neighboring elements match and that the mappings  $\Phi_T$  and  $\Psi_T$  are diffeomorphisms.

- (1) a) There exist  $\mathcal{T}_4, \mathcal{T}_3 \subseteq \mathcal{T}$  such that  $\mathcal{T}_4 \cup \mathcal{T}_3 = \mathcal{T}$  and  $\mathcal{T}_4 \cap \mathcal{T}_3 = \emptyset$ . b) For each  $T \in \mathcal{T}_4$  there exist  $\{1, ..., 4\} \subseteq J_T \subseteq \{1, ..., 9\}$  and initially prescribed points  $P_j^{(T)} \in \mathbb{R}^2$ ,  $j \in J_T$ , such that T is the image of  $Q_{ref}$  under  $\Phi_T$ . c) For each  $T \in \mathcal{T}_3$  there exist  $\{1,2,3\} \subseteq K_T \subseteq \{1,...,6\}$  and initially prescribed points  $P_j^{(T)} \in \mathbb{R}^2$ ,  $j \in K_T$ , such that T is the image of  $T_{ref}$  under  $\Psi_T$ .
- (2) The closure of  $\Omega$  is covered exactly by T, i.e.,  $\overline{\Omega} = \bigcup_{T \in \mathcal{T}} T$  and the interior of the elements is non-intersecting, i.e.,  $\text{int}(T) \cap \text{int}(T') = \emptyset$  for all  $T, T' \in \mathcal{T}$ .
- (3) If  $T \cap T' = \{x\}$  for  $T, T' \in T$  and some  $x \in \mathbb{R}^2$  then x is a vertex of both elements T and  $T^{\prime}$ .
- (4) If  $T \cap T' \supseteq \{x, y\}$  for  $T, T' \in T$  and distinct  $x, y \in \mathbb{R}^2$  then T and T' share an entire side.
- (5) There exists  $c > 0$  such that  $|\det D\Phi_T| > c$  for all  $T \in \mathcal{T}_4$  and  $|\det D\Psi_T| > c$  for all  $T \in \mathcal{T}_3$ .
- (6) The parts  $\Gamma_D$  and  $\overline{\Gamma}_N$  of the boundary  $\partial\Omega$  are matched exactly by the union of entire sides of elements.

3.5. Data structures. The relevant information about the elements  $T \in \mathcal{T}$  are stored in three data files. The file coordinates.dat contains the coordinates of the vertices, the nodes defining the sides of the elements, and the nodes in the interior of the elements. Hence, coordinates.dat is a table with two columns which define the coordinates of the points. A numbering of these initially prescribed points is defined by the numbers of the corresponding rows in the file.

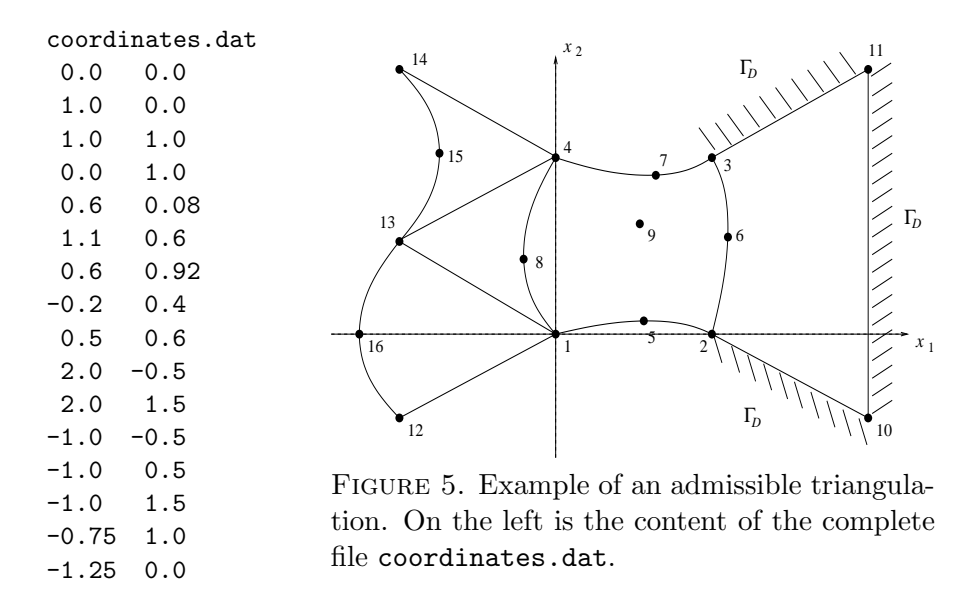

The files elements4.dat and elements3.dat specify the elements with four and three vertices, i.e., the elements in  $\mathcal{T}_4$  and  $\mathcal{T}_3$ , through the numbers of the points, respectively through the number of the corresponding row, in coordinates.dat.

Hence, each row in the file elements4.dat has nine entries. We use the convention that the first to fourth entries are positive integers that specify the vertices  $P_1^{(T)}$  $P_1^{(T)},\ P_2^{(T)}$  $P_2^{(T)},\ P_3^{(T)}$  $P_3^{(T)}$ , and  $P_4^{(T)}$  $\frac{1}{4}$ , respectively, of the element in mathematical positive orientation. The fifth to eighth entries are

non-negative integers which are either positive and then specify a point  $P_5^{(T)}$  $P_5^{(T)},\,P_6^{(T)}$  $P_6^{(T)},\,P_7^{(T)}$  $P_7^{(T)}$ , or  $P_8^{(T)}$  $\frac{1}{8}$ , respectively, on a side of an element by the coordinates given in the file coordinates.dat or it is zero which means that it is not specified. Similarly, the ninth entry is a non-negative integer which is either a positive number and then defines  $P_9^{(T)}$  $9^{(1)}$  or it is zero.

Analogously, each row in the file elements3.dat has six entries. We use the convention that the first to third entries are positive integers that specify the vertices  $P_1^{(T)}$  $P_1^{(T)},\,P_2^{(T)}$  $P_2^{(T)}$ , and  $P_3^{(T)}$  $3^{(1)}$ , respectively, of the element in mathematical positive orientation. The fourth to sixth entries are non-negative integers which are either positive and then specify the points  $P_4^{(T)}$  $P_4^{(T)},\,P_5^{(T)}$  $P_5^{(T)}$ , or  $P_6^{(T)}$  $b_6^{(1)}$ , respectively, on a side of an element or it is zero which means that it is not specified. The following two files define the five elements shown in Figure 3.

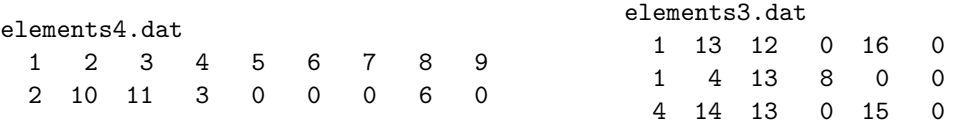

Finally, we define the parts  $\Gamma_D$  and  $\Gamma_N$  of the boundary through files Dirichlet.dat and Neumann.dat. We define each curve which is a side of an element on  $\partial\Omega$  by specifying the points that define the curve through providing the numbers of the end-points and the possible point on the curve. Note that by assumptions on the triangulation this curve has to be an entire side of an element so that the third point is specified, i.e., the third entry of the corresponding row in the file is positive, if and only if it was used to define a side of an element. The files Dirichlet.dat and Neumann.dat define  $\Gamma_D$  and  $\Gamma_N = \partial\Omega \setminus \Gamma_D$  from Figure 3.

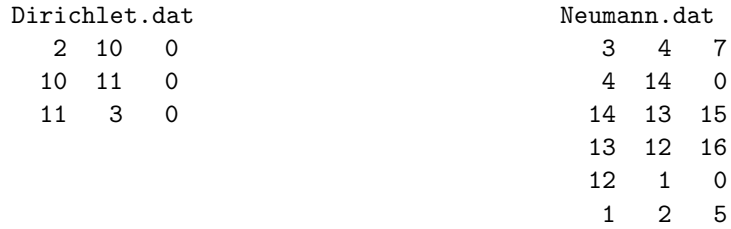

3.6. Subordinated Ansatz Space. With the help of the diffeomorphisms  $\Phi_T$  and  $\Psi_T$  for  $T \in \mathcal{T}_4$ and  $T \in \mathcal{T}_3$ , respectively, and the functions  $\varphi_1, ..., \varphi_9$  and  $\psi_1, ..., \psi_6$  we define a discrete subspace  $S \subseteq H^1(\Omega)$  as follows. The union of all positive numbers occurring in the files elements4.dat and elements3.dat defines the set of nodes  $N$ , i.e.,

$$
\mathcal{N} := \{ z \in \mathbb{R}^2 : \exists T \in \mathcal{T}_4 \, \exists j \in J_T, \, z = P_j^{(T)} \} \cup \{ z \in \mathbb{R}^2 : \exists T \in \mathcal{T}_3 \, \exists j \in K_T, \, z = P_j^{(T)} \}.
$$

Given a node  $z \in \mathcal{N}$ , an element  $T \in \mathcal{T}_4$  and  $j \in J_T$  or  $T \in \mathcal{T}_3$  and  $j \in K_T$ , such that  $z = P_j^{(T)} \in T$ we define

$$
N_z|_T := \begin{cases} \varphi_j \circ \Phi_T^{-1} & \text{if } z \in T \text{ and } T \in \mathcal{T}_4, \\ \psi_j \circ \Psi_T^{-1} & \text{if } z \in T \text{ and } T \in \mathcal{T}_3, \\ 0, & \text{if } z \notin T. \end{cases}
$$

One easily checks  $N_z \in H^1(\Omega)$ . Then, S consists of all functions which are linear combinations of functions  $N_z$ ,

$$
\mathcal{S} := \left\{ \sum_{z \in \mathcal{N}} \alpha_z N_z : \forall z \in \mathcal{N}, \alpha_z \in \mathbb{R} \right\}
$$
  
=  $\left\{ v \in H^1(\Omega) : \forall T \in \mathcal{I}_4 \forall j \in J_T \exists \beta_j \in \mathbb{R}, v | T = \sum_{j \in J_T} \beta_j \varphi_j \circ \Phi_T^{-1}, \right\}$   

$$
\forall T \in \mathcal{T}_3 \forall j \in K_T \exists \gamma_j \in \mathbb{R}, v | T = \sum_{j \in K_T} \gamma_j \psi_j \circ \Psi_T^{-1} \right\}.
$$

Letting  $\mathcal{K} := \mathcal{N} \setminus \Gamma_D$ , the space  $\mathcal{S}_D = \mathcal{S} \cap H_D^1(\Omega)$  is the span of all  $N_z$  with  $z \in \mathcal{K}$ ,

$$
\mathcal{S}_D := \big\{ \sum_{z \in \mathcal{K}} \alpha_z N_z : \forall z \in \mathcal{K}, \alpha_z \in \mathbb{R} \big\}.
$$

# 4. Computation of the Discrete System

To compute the entries of the matrix  $\hat{A}$  in (2.6) we have to calculate the integrals

$$
\int_{\Omega} \nabla N_z \cdot \nabla N_{z'} \, dx = \sum_{T \in \mathcal{T}} \int_T \nabla N_z \cdot \nabla N_{z'} \, dx
$$

for all  $z, z' \in \mathcal{K}$ . Since supp  $N_z \cap \text{supp } N_{z'} \neq \emptyset$  if and only if  $z$  and  $z'$  belong to the same element it suffices to compute for each  $T \in \mathcal{T}_4$  the matrix  $M^{(T)} = (M_{jk}^{(T)})_{j,k \in J_T}$  defined by

$$
M_{jk}^{(T)} = \int_T \nabla(\varphi_j \circ \Phi_T^{-1}) \cdot \nabla(\varphi_k \circ \Phi_T^{-1}) \, dx
$$

and for each  $T \in \mathcal{T}_3$  the matrix  $M^{(T)} = (M_{jk}^{(T)})_{j,k \in K_T}$  defined by

$$
M_{jk}^{(T)} = \int_T \nabla(\psi_j \circ \Psi_T^{-1}) \cdot \nabla(\psi_k \circ \Psi_T^{-1}) dx.
$$

We will compute matrices  $M^{(T)} \in \mathbb{R}^{9 \times 9}$  and  $M^{(T)} \in \mathbb{R}^{6 \times 6}$  for  $T \in \mathcal{T}_4$  and  $T \in \mathcal{T}_3$  and then use only those entries of  $M^{(T)}$  that correspond to indices  $j, k \in J_T$  and  $j, k \in K_T$ , respectively.

4.1. Local stiffness matrix for elements with four vertices. Employing the substitution rule for the diffeomorphism  $\Phi_T: Q_{ref} \to T$  and using the identity  $(D\Phi_T^{-1})$  $(T^{-1}) \circ \Phi_T = (D\Phi_T)^{-1}$  we have

$$
M_{jk}^{(T)} = \int_{T} \nabla(\varphi_{j} \circ \Phi_{T}^{-1}) \cdot \nabla(\varphi_{k} \circ \Phi_{T}^{-1}) dx
$$
  
\n
$$
= \int_{Q_{ref}} \nabla(\varphi_{j} \circ \Phi_{T}^{-1}) (\Phi_{T}(\xi, \eta)) (\nabla(\varphi_{k} \circ \Phi_{T}^{-1}) (\Phi_{T}(\xi, \eta)))^{T} |\det D\Phi_{T}(\xi, \eta)| d(\xi, \eta)
$$
  
\n
$$
= \int_{Q_{ref}} (\nabla \varphi_{j}(\xi, \eta) D\Phi_{T}(\xi, \eta)^{-1}) (\nabla \varphi_{k}(\xi, \eta) D\Phi_{T}(\xi, \eta)^{-1})^{T} |\det D\Phi_{T}(\xi, \eta)| d(\xi, \eta).
$$

In order to evaluate  $D\Phi_T$  we temporarily compute missing, i.e., not initially specified, points  $P_{j+4}^{(T)}$  $j+4$ for  $j = 1, ..., 4$  and  $P_9^{(T)}$  $\frac{9}{9}$  by interpolation. The interpolation coefficients are stored in the array K for nodes  $P_5^{(T)}$  $b_5^{(T)},...,P_8^{(T)}$  on the boundary of T and the coefficients to compute the possibly missing point  $P_9^{(T)}$  $\mathfrak{g}^{(1)}$  inside T are contained in L.

$$
K = [1, 1, 0, 0; 0, 1, 1, 0; 0, 0, 1, 1; 1, 0, 0, 1]/2;
$$
  

$$
L = [-1, -1, -1, -1, 2, 2, 2, 2]/4;
$$

The boolean arrays (elements4(j,5:8)==0)'\*[1,1] and (elements4(j,9)==0)'\*[1,1] guarantee that only those nodes are interpolated which are missing.

```
J_T = find(elements4(j, :));
P = zeros(9,2);P(J_T,:) = coordinates (elements4(j, J_T), :);
P(5:8,:) = P(5:8,:) + ((elements4(j,5:8)=0) * [1,1]) .*(K * P(1:4,:));P(9,:) = P(9,:) + ((elements4(j,9)=0)' * [1,1]) .*(L * P(1:8,:));
```
Having the complete set of points, we compute the coefficients  $C_i^{(T)}$  $j^{(1)}$ ,  $j = 1, ..., 9$ .

 $C(1:4,:) = P(1:4,:)$ ;  $C(5:8,:) = P(5:8,:) - (K * P(1:4,:));$  $C(9,:) = P(9,:) - (L * P(1:8,:));$ 

The local stiffness matrix is then approximated using a quadrature rule on  $Q_{ref}$  which is defined by points  $(\xi_m, \eta_m) \in Q_{ref}$  and weights  $\gamma_m$  for  $m = 1, ..., K_4$ ,

$$
M_{jk}^{(T)} \approx \sum_{m=1}^{K_4} \gamma_m \big(\nabla \varphi_j(\xi_m, \eta_m) D\Phi_T(\xi_m, \eta_m)^{-1}\big) \big(\nabla \varphi_k(\xi_m, \eta_m) D\Phi_T(\xi_m, \eta_m)^{-1}\big)^T |\det D\Phi_T(\xi_m, \eta_m)|.
$$

We suppose that the values  $\varphi_j(\xi_m,\eta_m)$ ,  $\partial_{\xi}\varphi_j(\xi_m,\eta_m)$ , and  $\partial_{\eta}\varphi_j(\xi_m,\eta_m)$ , for  $j=1,...,9$  and  $m=$ 1,...,  $K_4$  are stored in  $K_4 \times 9$  arrays phi, phi\_xi, and phi\_eta, respectively. The weights are contained in the  $1 \times K_4$  array gamma. This allows to compute  $M^{(T)}$  in a loop over  $m = 1, ..., K_4$ simultaneously for  $j, k = 1, ..., 9$ .

for  $m = 1$  : size(gamma, 2)  $D_P$ hi =  $[phi_x; (m, :);phi_e; (m, :)] * C;$  $F = inv(D_Phi) * [phi_xi(m,:);phi_eta(m,:)]$ ;  $det_D_Phi(m) = abs(det(D_Phi));$  $M = M + \text{gamma}(m) * (F' * F) * \text{det\_D\_Phi}(m);$ end

Since we do not incorporate functions that correspond to interpolated auxiliary points, we only add those components of  $M^{(T)}$  to the global stiffness matrix A that were originally prescribed and which are stored in the array J\_T. Note that the union of all positive entries in J\_T equals the set  $J_T$ .

```
A(elements4(j, J_T), elements4(j, J_T)) = ...
    A(elements4(j,J_T),elements4(j,J_T)) + M(J_T,J_T);
```
4.2. Local stiffness matrix for elements with three vertices. For an element  $T \in \mathcal{T}_3$  there holds

$$
M_{jk}^{(T)} = \int_{T_{ref}} (\nabla \psi_j(r,s) D\Psi_T(r,s)^{-1}) (\nabla \psi_k(r,s) D\Psi_T(r,s)^{-1})^T |\det D\Psi_T(r,s)| d(r,s).
$$

To compute  $M^{(T)}$  we first interpolate missing points  $P_{j+3}^{(T)}$  for  $j=1,2,3$  employing interpolation coefficients that are stored in an array N.

 $N = [1,1,0;0,1,1;1,0,1]/2;$ 

The boolean array (elements3(j,4:6)==0)'\*[1,1] guarantees that only the missing points are interpolated.

```
K_T = find(elements3(j, :));
P = zeros(6, 2);P(K_T,: ) = coordinates(elements3(i,K_T), :);P(4:6,:) = P(4:6,:) + ((elements3(j,4:6)=0) * [1,1]) * (N * P(1:3,:));
```
Then, the coefficients  $D_i^{(T)}$  $j^{(1)}$ ,  $j = 1, ..., 6$  are computed within the following two lines.  $D(1:3,:) = P(1:3,:)$ ;  $D(4:6,:) = P(4:6,:) - (N * P(1:3,:)));$ 

The integrals that contribute to the local stiffness matrix are approximated using a quadrature rule on  $T_{ref}$  that is defined by points  $(r_m, s_m) \in T_{ref}$  and weights  $\kappa_m$  for  $m = 1, ..., K_3$ ,

$$
M_{jk}^{(T)} \approx \sum_{m=1}^{K_3} \kappa_m (\nabla \psi_j(r_m, s_m) D\Psi_T(r_m, s_m)^{-1}) (\nabla \psi_k(r_m, s_m) D\Psi_T(r_m, s_m)^{-1})^T |\det D\Psi_T(r_m, s_m)|.
$$

We assume that the values  $\psi_j(r_m,s_m)$ ,  $\partial_r \psi_j(r_m,s_m)$ , and  $\partial_s \psi_j(r_m,s_m)$  are stored in  $K_3 \times 6$  arrays psi, psi\_r, and psi\_s, respectively. The weights are stored in the  $1 \times K_3$  array kappa. For  $m =$ 1,..,  $K_3$  the contributions to the matrix  $M^{(T)}$  are then computed simultaneously for  $j, k = 1, ..., 6$ with the following commands.

for m = 1 : size(kappa,2) D\_Psi = [psi\_r(m,:);psi\_s(m,:)] \* D; F = inv(D\_Psi) \* [psi\_r(m,:);psi\_s(m,:)]; det\_D\_Psi(m) = abs(det(D\_Psi)); M = M + kappa(m) \* (F' \* F) \* det\_D\_Psi(m); end

By our conventions, interpolated points are no nodes so that we only add those entries of M to the global stiffness matrix which correspond to initially defined points. The indices of those nodes are stored in the array K\_T. The positive entries in K\_T are the elements of  $K_T$ .

```
A(elements3(j,K_T),elements3(j,K_T)) = ...
    A(elements3(j,K_T),elements3(j,K_T)) + M(K_T,K_T);
```
4.3. Volume forces. The integral on the right hand side of (2.4) that involves the volume force  $f$ , i.e.,

$$
\int_{\Omega} f N_z \, dx = \sum_{T \in \mathcal{T}} \int_T f N_z \, dx,
$$

is computed in the same loops over elements in  $\mathcal{T}_3$  and  $\mathcal{T}_4$  as the local stiffness matrices  $M^{(T)}$ . We assume that  $f$  is continuous and employ the same quadrature rules as above, i.e.,

$$
\int_{T} f(x)\varphi_{j} \circ \Phi_{T}^{-1}(x) dx = \int_{Q_{ref}} f \circ \Phi_{T}(\xi, \eta)\varphi_{j}(\xi, \eta) |\det D\Phi_{T}(\xi, \eta)| d(\xi, \eta)
$$

$$
\approx \sum_{m=1}^{K_{4}} \gamma_{m} f(\Phi_{T}(\xi_{m}, \eta_{m}))\varphi_{j}(\xi_{m}, \eta_{m}) |\det D\Phi_{T}(\xi_{m}, \eta_{m})|
$$

if  $T \in \mathcal{T}_4$  and

$$
\int_T f(x)\varphi_j \circ \Psi_T^{-1}(x) dx \approx \sum_{m=1}^{K_3} \kappa_m f(\Psi_T(r_m, s_m))\psi_j(r_m, s_m) |\det D\Psi_T(r_m, s_m)|
$$

if  $T \in \mathcal{T}_3$ . The sum for  $T \in \mathcal{T}_4$  is realized simultaneously for  $j = 1, ..., 9$  and  $m = 1, ..., K_4$  within the following two lines. We add those contributions to b that correspond to initially specified nodes.

 $d = \text{gamma} \cdot * \text{det\_D\_Phi} \cdot * f(\text{phi} * C)' * \text{phi};$ 

 $b(elements4(j,J_T)) = b(elements4(j,J_T)) + d(J_T)$ ;

Analogously, for  $T \in \mathcal{T}_3$  we compute the contributions to b in the following two lines.

 $d = kappa$ .\* det\_D\_Psi .\* f(psi \* D)' \* psi;  $b(elements3(j,K_T)) = b(elements3(j,K_T)) + d(K_T)$ ;

In the above commands the function  $f \cdot m$  returns the values of f at a list of given points, see Appendix B.

4.4. Outer body forces. To incorporate Neumann boundary conditions we have to compute integrals of the form

$$
\int_{\Gamma_N} gN_z|_{\Gamma_N} ds = \sum_{T \in \mathcal{T}} \int_{\partial T \cap \Gamma_N} gN_z|_{\Gamma_N} ds.
$$

Each proper curve  $E = \partial T \cap \Gamma_N$  is either defined through points  $A = P_j^{(T)}$  $p_j^{(T)},\ B = P_{(j+1)}^{(T)}$  $\int_{(j+1)/4}^{(1)}$ , and  $C = P_{j+4}^{(T)}$  for some  $j \in \{1, ..., 4\}$  and  $T \in \mathcal{T}_4$ , or through points  $A = P_j^{(T)}$  $p_j^{(T)},\ B\,=\,P_{(j+1)}^{(T)}$  $\int_{(j+1)/3}^{(1)}$ , and  $C = P_{j+3}^{(T)}$  for some  $j \in \{1, 2, 3\}$  and  $T \in \mathcal{T}_3$ . Then, the curve E is parameterized by

$$
\Phi_E : E_{ref} \to \mathbb{R}^2
$$
,  $t \mapsto A(1-t)/2 + B(1+t)/2 + \tilde{C}(1-t)(1+t)$ 

for  $\tilde{C} = C-(A+B)/2$  and  $E_{ref} = [-1,1]$ . Note that A, B, and C correspond to the points specified in the file Neumann.dat. The three functions  $(1-t)/2$ ,  $(1+t)/2$ , and  $(1-t)(1+t)$  coincide with the functions  $\varphi_i (t, -1)$  for  $j = 1, 2, 5$ , respectively. We then compute, for all such E and  $j = 1, 2, 5$ ,

(4.1) 
$$
\int_{E} g(s)\varphi_{j} \circ \Phi_{E}^{-1}(s) ds = \int_{(-1,1)} g(\Phi_{E}(t))\varphi_{j}(t,-1) \|\Phi'_{E}(t)\| dt,
$$

where  $\|\cdot\|$  is the Euclidean norm. The latter integral is approximated by a quadrature rule on  $E_{ref}$  defined through points  $t_m \in E_{ref}$  and weights  $\delta_m$  for  $m = 1, ..., K_N$ . In a loop over all edges on  $\Gamma_N$  we compute missing nodes, approximate the integral in (4.1), and add the numbers which correspond to initially defined points to the global vector b. The  $K_N \times 3$  arrays phi\_E and phi\_E\_dt contain the values  $\varphi_j(t_m, -1)$  and  $\partial_t\varphi_j(t_m, -1)$ . The weights for the quadrature rule are stored in the  $1 \times K_N$  array delta\_E. Notice that in the practical realization below the coefficients A, B, and  $\overline{C}$  are stored in the array G.

```
J_E = find(Neumann(j,:));
P = zeros(3,2);P(J_{-}E,:) = coordinates(Neumann(j,J_{-}E),:);P(3,:) = P(3,:) + ((Neumann(j,3)=0) * [1,1]) * (P(1,:) + P(2,:))/2;G(1:2,:) = P(1:2,:);
G(3,:) = P(3,:) - (P(1,:) + P(2,:))/2;norm_Phi_E_dt = sqrt(sum((phi_E_dt * C)'.^2));
d = delta_E .* g(phi_E * G)'.* norm_Phi_E_dt * phi_E;b(Neumann(j,J_E)) = b(Neumann(j,J_E)) + d(J_E);
```
As before, a function  $g \cdot m$  returns the values of g in a list of given points, see Appendix B.

4.5. Dirichlet conditions. To incorporate Dirichlet boundary conditions we define a function  $U_D \in \mathcal{S},$ 

$$
U_D = \sum_{z \in \mathcal{N}} u_z N_z,
$$

that satisfies  $U_D(z) = u_D(z)$  for all  $z \in \mathcal{N} \cap \Gamma_D$  and  $U_D(z) = 0$  for all  $z \in \mathcal{K}$ . We set  $u_z = 0$  for all  $z \in \mathcal{K}$ . Note that for  $z \in \mathcal{N} \cap \Gamma_D$  which is a vertex of an element we have  $N_x(z) = 0$  for all  $x \in \mathcal{N} \setminus \{z\}$  so that  $u_z = u_D(z)$ . For  $z \in \mathcal{N} \cap \Gamma_D$  which is not a vertex of an element there are exactly two functions  $N_x$ ,  $N_y$  for  $x,y \in \mathcal{N} \setminus \{z\}$  such that  $N_x(z) = N_y(z) \neq 0$  so that we have to set  $u_z = u_D(z) - u_x N_x(z) - u_y N_y(z) = u_D(z) - (u_x + u_y)/2$ . The following lines compute the coefficients of the function  $U_D$  in terms of the basis functions  $N_z$ .

 $u(\text{unique}(Dirichlet(:,1:2))) = u_D(\text{coordinates}(unique(Dirichlet(:,1:2)),:));$  $ind = find(Dirichlet(:,3));$  $u(Dirichlet(ind,3)) = u_D(coordinates(Dirichlet(ind,3),:)) - ...$  $(u(Dirichlet(ind,1)) + u(Dirichlet(ind,2)))/2;$ 

The function  $u_D$  is represented by a file u\_D.m, which returns the values of  $u_D$  in a list of given points, see Appendix B. We then subtract  $Au$  from the right-hand side as in (2.4).

 $b = b - A * u$ ;

4.6. Solving the linear system of equations. Having computed the stiffness matrix and the right-hand side, the computation of the solution V in the free nodes  $\mathcal K$  is done in the next two lines.

freeNodes = setdiff(1:size(coordinates,1),unique(Dirichlet));

```
v(freeNodes) = A(freeNodes, freeNodes) \setminus b(freeNodes);
```
The Matlab command  $x = A \setminus b$  efficiently solves a linear system of equations  $Ax = b$ .

4.7. Displaying the solution. The discrete solution can be visualized with curved edges by the functions submeshplot3.m for the triangles in the mesh and submeshplot4.m for the quadrilaterals. Since Matlab's internal functions fail to interpolate P2/Q2 polynomials reliably, this is performed on each triangle/quadrilateral. The solution is interpolated on a submesh with a chosen granularity to be adjusted to the complexity of the plot. The original mesh is added to the plot by the routine drawgrid.m, which draws the grid with the same granularity as the meshes. The program is shown in Appendix C.

## 5. Numerical examples

This section on seven illustrative examples concerns flows, semiconductors, corner singularities, curved boundaries, and hanging nodes.

5.1. Reduced flow problem. A reduced model for a stationary flow problem reads

 $-\Delta u = 0$  in  $\Omega$ ,  $u = 1$  on  $\Gamma_1$ ,  $u = -1$  on  $\Gamma_2$ ,  $\frac{\partial u}{\partial n} = 0$  on  $\Gamma_N = \partial \Omega \setminus (\Gamma_1 \cup \Gamma_2)$ .

Here,  $\Omega := (0, 55) \times (0, 20) \setminus ([20, 25] \times [15, 20] \cup [30, 35] \times [15, 20] \cup \{20, 35\} \times [10, 15]$ . Note that  $\Omega$  has two slits and is hence not a Lipschitz domain. We set  $\Gamma_1 := [0, 20] \times \{20\}$  and  $\Gamma_2 := [35, 55] \times \{20\}$ . Figure 6 shows the numerical solution on a triangulation with 126 elements, each of them with four vertices.

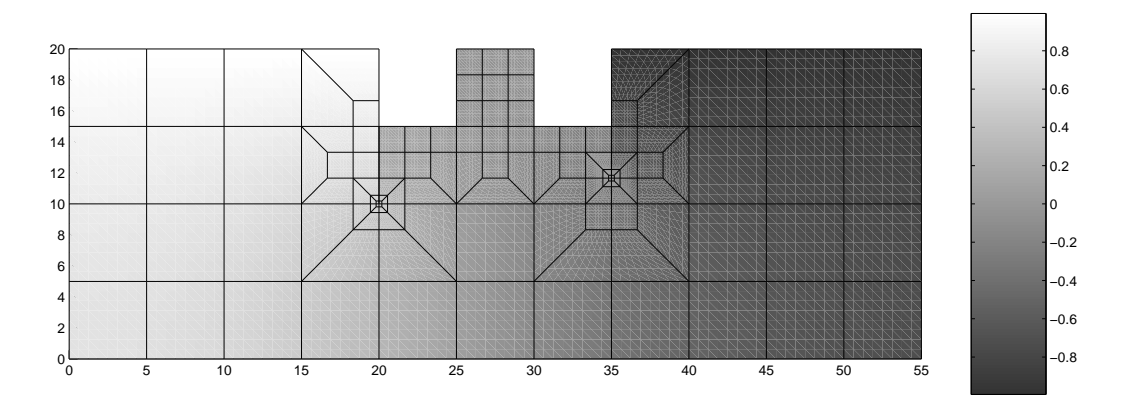

FIGURE 6. Numerical solution for a reduced flow problem.

5.2. Simulation of a semiconductor. The charge density in a semiconductor can be modeled by the equations

$$
-\Delta u = 0
$$
in  $\Omega$ ,  $u = -1$  on  $\Gamma_1$ ,  $u = 1$  on  $\Gamma_2$  and  $u = 0$  on  $\Gamma_3$ 

on the domain  $\Omega = (0, 51) \times (0, 45) \setminus (([15, 18] \cup [33, 36]) \times [15, 30])$  and its boundary parts  $\Gamma_1 =$  $\partial([15, 18] \times [15, 30])$ ,  $\Gamma_2 = \partial([33, 36] \times [15, 30])$ , and  $\Gamma_3 = [0, 51] \times \{0, 45\} \cup \{0, 51\} \times [0, 45]$ . Figure 7 shows the numerical solution on a triangulation with 565 elements each of them with four vertices.

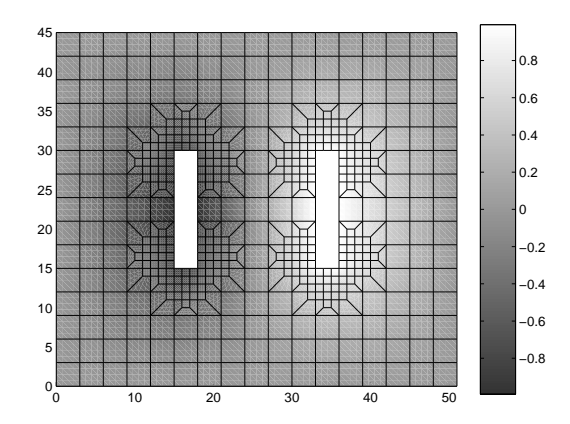

FIGURE 7. Numerical solution for the simulation of a semiconductor.

5.3. Solution with a corner singularity. Figure 8 shows the numerical solution for a subproblem in linear elasticity on a part of the unit disk. The gradient of the solution has a singularity at the origin. The problem is described by the equations

 $-\Delta u = 0$  in  $\Omega, u = 0$  on  $\Gamma_D$  and  $\partial u/\partial n = g$  on  $\Gamma_N$ .

Here,  $\Omega := \{(x_1, x_2) \in \mathbb{R}^2 : x_1^2 + x_2^2 < 1\} \setminus [-1, 0]^2$ ,  $\Gamma_D := [0, 1] \times \{0\} \cup \{0\} \times [-1, 0]$ , and  $\Gamma_N = \partial \Omega \setminus \Gamma_D$ . The function  $g$  is in polar coordinates given by

$$
g(r,\phi) = (2/3)r^{-1/3}\sin(2\phi/3).
$$

Note that in this example we cannot recover the domain  $\Omega$  exactly, but very accurately with the non-affine elements.

5.4. Domain with piecewise curved boundary. Given the points  $A_1 = (-41, -62), A_2 =$  $(41, -62), A_3 = (41, -42), A_4 = (51, -42), A_5 = (71, 42), A_6 = (-2.6386, 57.9227), A_7 =$  $(-41, -41)$ ,  $A_8 = (0, -26)$ ,  $A_9 = (0, -45)$ , and  $A_{10} = A_8$ , and circles of radii  $r_1 = 26$  and  $r_2 = 41\sqrt{2}$  around  $M_1 = (0,0)$  and of radii  $r_3 = 17$  and  $r_4 = \sqrt{34^2 + 21^2}$  around  $M_2 = (37,63)$ the slid domain  $\Omega$  is defined as in Figure 9. The domain is discretized into 13 elements with four vertices as shown in the right plot of Figure 9.

We used our program to solve the equations

$$
-\Delta u = 0 \quad \text{in } \Omega, \quad u = 0 \quad \text{on } \Gamma_D^1,
$$
  

$$
u(x, y) = \text{sign}(x)(26 - y)/52 \quad \text{for } (x, y) \in \Gamma_D^2,
$$
  

$$
u = 1 \quad \text{on } \Gamma_D^3 \text{ and } \partial u/\partial n = 0 \quad \text{on } \Gamma_N = \partial\Omega \setminus (\Gamma_D^1 \cup \Gamma_D^2 \cup \Gamma_D^3).
$$

The numerical solution is displayed in Figure 10.

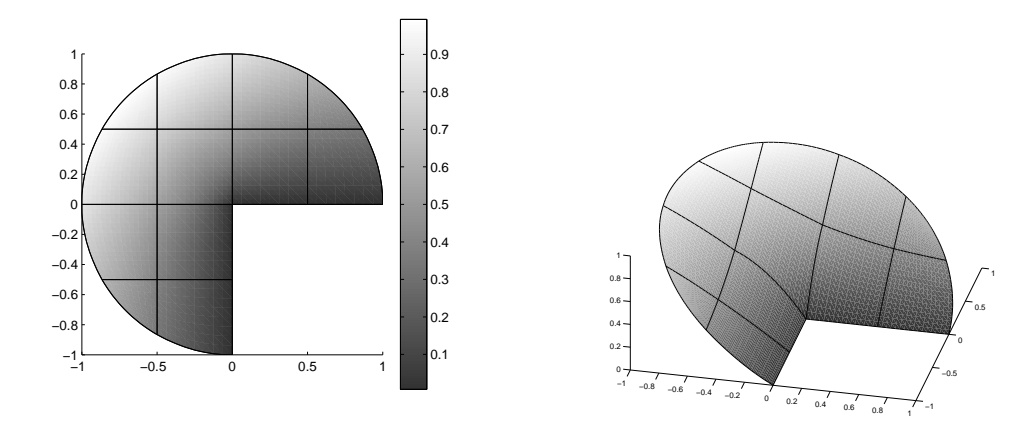

FIGURE 8. Numerical solution of an example with a corner singularity.

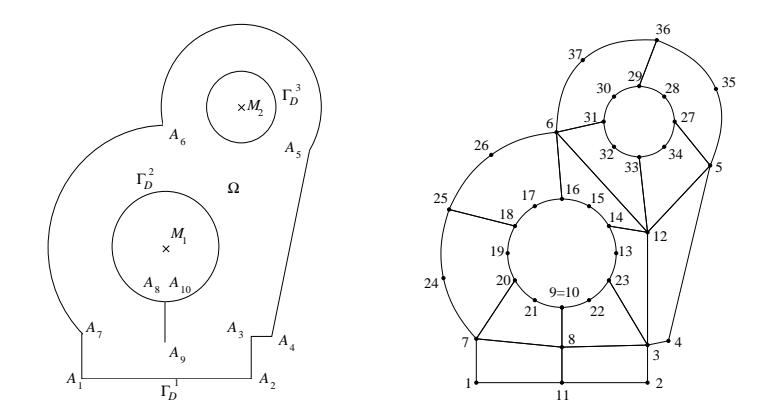

Figure 9. Domain with piecewise curved boundary and its triangulation after [BaSt].

5.5. Hanging nodes. The following example illustrates the possible treatment of hanging nodes in the algorithms of this paper. Given the mesh of Figure 5, suppose that the first quadrilateral element with nodes  $1, \ldots, 9$  is refined in four sub-quadrilaterals as shown in Figure 11 with additional nodes  $17, \ldots, 28$ . The new data file coordinates.dat is partly shown below, the complete matrix is obtained by concatenation of the entries coordinates $(1:16,:)$  of Figure 5 and coordinates(17:28,:) shown below.

In the geometry at hand, the nodes 18, 22, 29 and 20, 24, 30 belong to a neighbor element of elements 2, 3, 4 and 5. Those nodes are called hanging nodes. The corresponding data files are displayed below with elements3.dat and Dirichlet.dat unchanged.

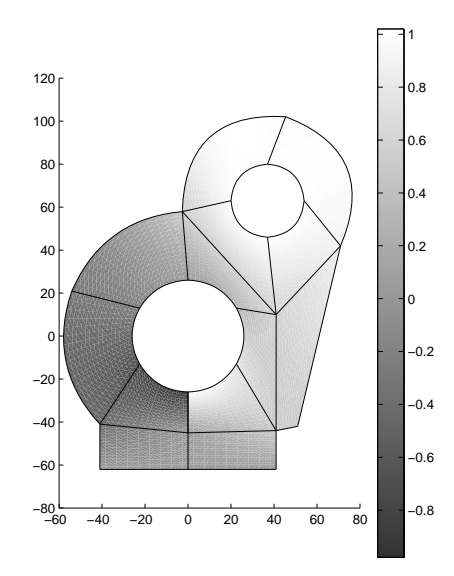

Figure 10. Numerical solution for the problem defined on a domain with piecewise curved boundary.

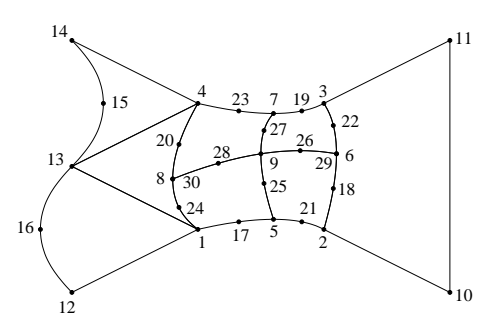

FIGURE 11. Triangulation with hanging nodes of Section 5.5 based on a refinement of the triangulation of Figure 5.

```
coordinates(17:32,:)
```
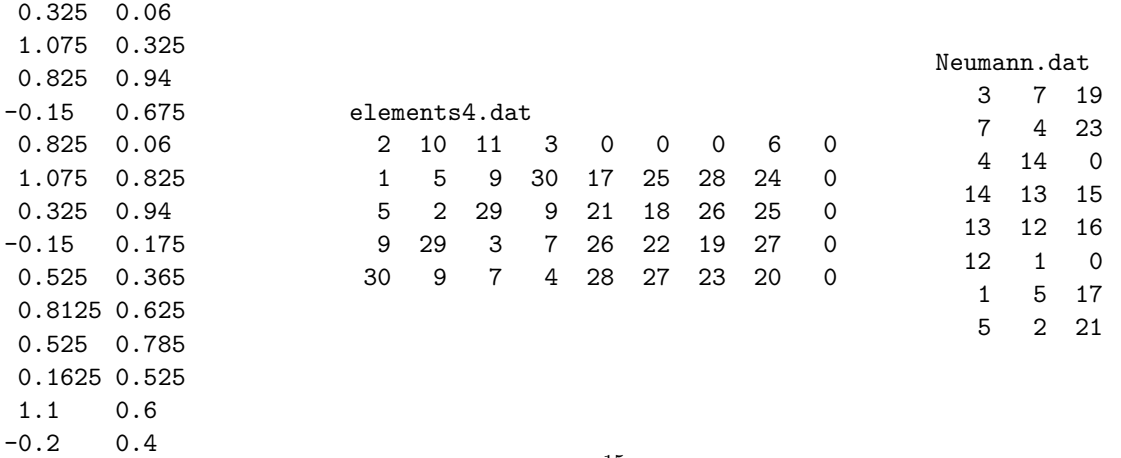

The definition of a hanging node is in fact more complicated. The situation along the two edges with nodes 4, 8, 1 and 2, 6, 3 is depicted with  $(P_1, P_2, P_3)$  in Figure 12. The six nodes in Figure 12.

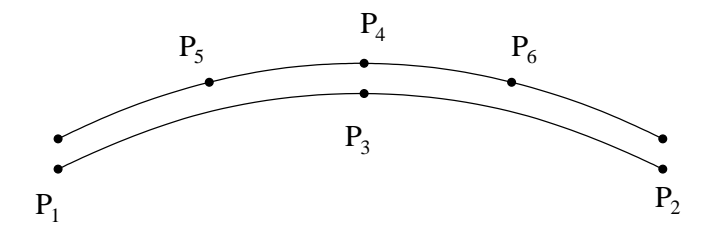

Figure 12. Upper and lower side of a curved edge from Figure 2 in the discussion of two types of hanging nodes.

correspond to six degrees of freedom with nodal values at  $P_1, P_2$  and  $P_4$  and edge-midpoints at  $P_3, P_5$  and  $P_6$ . The hierarchical organisation of the shape functions of Figure 3 or Figure 4 leads to a different treatment of the points  $P_3$  and  $P_4$ . On the lower element, the degrees of freedom  $V_1,V_2,V_3$  associated with  $(P_1,P_2,P_3)$  determine the displacement  $V(x(t))$  and the geometry of the edge  $x(t)$  through

(5.1) 
$$
\begin{pmatrix} V(x(t)) \\ x(t) \end{pmatrix} = \begin{pmatrix} V_1 \\ P_1 \end{pmatrix} \frac{1-t}{2} + \begin{pmatrix} V_2 \\ P_2 \end{pmatrix} \frac{1+t}{2} + \left( \begin{pmatrix} V_3 \\ P_3 \end{pmatrix} - \frac{1}{2} \left( \begin{pmatrix} 0 \\ P_1 \end{pmatrix} + \begin{pmatrix} 0 \\ P_2 \end{pmatrix} \right) \right) (1-t)(1+t)
$$

for any  $x(t) = \Phi_E(t)$  on the edge parameterization as shown for  $-1 \le t \le 1$  as in (3.1). A corresponding representation holds along the two edges  $(P_1, P_4, P_5)$  and  $(P_4, P_3, P_6)$  of Figure 12.

The global continuity of the piecewise polynomial displacement V requires that  $P_5$  and  $P_6$  belong to the edge  $(P_1, P_2, P_3)$  and, for simplicity, we suppose that the corresponding parameterizations are  $t = -\frac{1}{2}$  $\frac{1}{2}$  and  $t = \frac{1}{2}$  $\frac{1}{2}$ , namely

$$
8P_5 = 3P_1 - P_2 + 6P_3
$$
 and  $8P_6 = 3P_2 - P_1 + 6P_3$ .

Then, the continuity condition at  $P_3 = P_4$  (they share the coordinates, but refer to different degrees of freedom  $V_3$  and  $V_4$ ) reads

(5.2) 
$$
V_4 = \frac{1}{2}V_1 + \frac{1}{2}V_2 + V_3
$$

(because  $V_4 = V(P_3)$  with  $t = 0$  in (5.1)). After some straightforward calculations on the continuity condition on  $P_5$  and  $P_6$ , i.e. at  $P_{j+4}$  for  $j=1$  or  $j=2$ , respectively, one obtains

(5.3) 
$$
3V_j + V_{3-j} + 3V_3 = 4V_{j+4} + 2V_4 + 2V_j.
$$

All three equations can be written as

$$
\begin{bmatrix} 1 & 1 & 2 & -2 & 0 & 0 \\ 1 & 1 & 3 & -2 & -4 & 0 \\ 1 & 1 & 3 & -2 & 0 & -4 \end{bmatrix} \begin{bmatrix} V_1 \\ \vdots \\ V_6 \end{bmatrix} = 0.
$$

The 3x6 dimensional coefficient matrix is called M in the Matlab code below. A Lagrange multiplier technique enforces the three conditions per hanging node in the discrete system.

The data for hanging nodes is stored in the file **hn.dat**. The 6 columns contain the degrees of freedom in the order depicted in Figure 12, with one row for each hanging node. The data file corresponding to the mesh given in Figure 11 is given below.

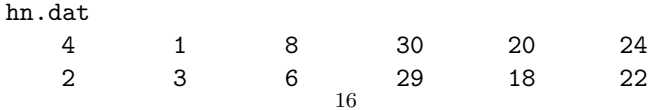

The Matlab realisation is given where only the additional lines are displayed. These are to be inserted between the Dirichlet conditions as described in Section 4.5 and the (modified) solution of the linear system of equations (Section 4.6).

If lhn hanging nodes are specified for a test problem, the stiffness matrix is augmented with matrices B and B', and the solution vector is augmented by the 3\*lhn Lagrange multipliers, yielding the modified system

$$
\begin{bmatrix} A & B' \\ B & 0 \end{bmatrix} \begin{bmatrix} x \\ \lambda \end{bmatrix} = \begin{bmatrix} b \\ 0 \end{bmatrix}
$$

where B has  $3*1$ hn rows, three for each hanging node, containing the entries of M on the columns of the nodes on the edge.

```
% Hanging nodes
 eval('load hanging_nodes.dat','hn = [];');
 if "isempty(hn)
  M = [1,1,2,-2,0,0;1,1,3,-2,-4,0;1,1,3,-2,0,-4];B = sparse(3*size(hn,1), size(cordinates,1));for j = 1: size(hn, 1)
     B((1:3)+(j-1)*3,hn(j,:)) = M;end
  lambdas = size(coordinates, 1) + (1:3*size(hn,1));A = [A, B'; B, sparse(3*size(hn,1), 3*size(hn,1))];
  b = [b; zeros(3*size(hn,1),1)];
   v = [v; zeros(3*size(hn, 1), 1)];
 else
   lambdas = [];
 end
% Compute solution in free nodes
```
freeNodes = [setdiff(1:size(coordinates,1),unique(Dirichlet)), lambdas];

Note that the indices of the Lagrange multipliers stored in lambdas contribute to the free nodes and are included in the solution of the linear system of equations.

The solution of the testcase without hanging nodes as depicted in Figure 5 and the solution of the testcase with hanging nodes (Figure 11) are shown for comparison in Figure 13.

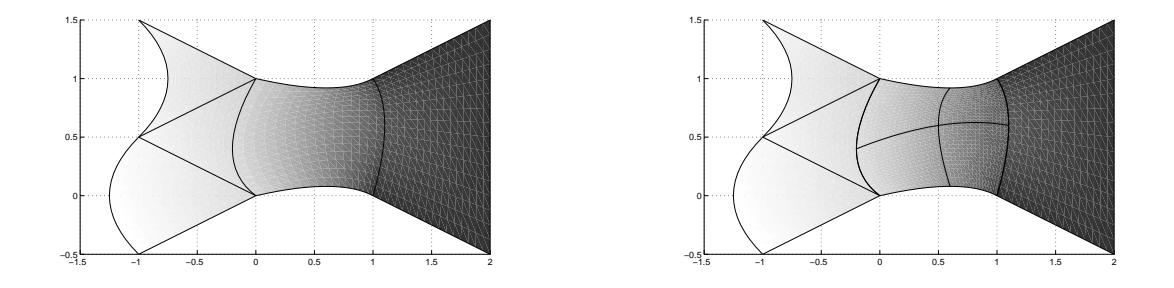

FIGURE 13. Numerical solution without and with hanging nodes.

5.6. Locally refined triangulations. Solutions of elliptic boundary value problems typically have singularities at re-entrant corners (cf. example 5.3). The simultaneous usage of linear ansatzfunctions on small elements and the usage of quadratic functions on larger elements can lead to very efficient approximations. In order to refine larger elements to smaller elements and to keep the conformity assumptions stated in Section 3.4 we propose to employ decompositions as in Figure 14. This is an alternative to introducing hanging nodes.

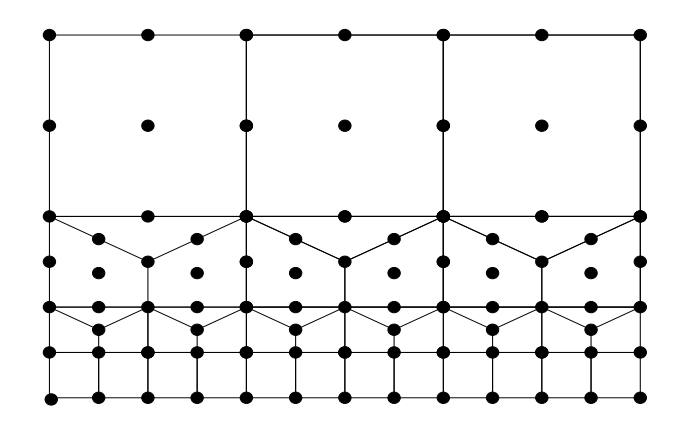

Figure 14. Refinement of large elements with quadratic ansatz functions to smaller elements with bilinear ansatz functions.

# 6. Quadrature rules

This section defines some quadrature rules that can be employed in our Matlab code. More details and other quadrature rules can be found in [S]. The proposed routines provide the values needed for the approximation of local stiffness matrices and for the incorporation of volume forces and Neumann boundary conditions.

6.1. Quadrature rules on  $Q_{ref}$ . We employ Gaussian quadrature rules with one, four, and nine nodes on the reference square  $Q_{ref}$ . Figure 15 displays the location of the points  $(\xi_m, \eta_m)$ ,  $m =$ 1,...,  $K_4$ , in  $Q_{ref}$  for  $K_4 = 1, 4, 9$ . The following function quad4.m computes the values  $\varphi_j(\xi_m, \eta_m)$ ,  $\partial_{\xi}\varphi_j(\xi_m,\eta_m)$ , and  $\partial_{\eta}\varphi_j(\xi_m,\eta_m)$  for  $j=1,...,9$ ,  $m=1,...,K_4$ , and stores them in  $K_4\times 9$  arrays phi, phi\_xi, and phi\_eta, respectively.

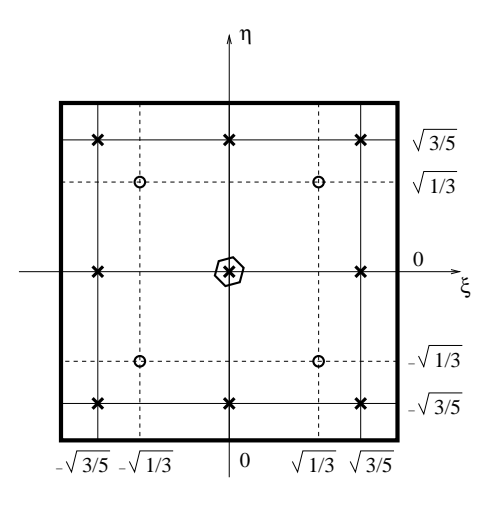

FIGURE 15. Quadrature rules on  $Q_{ref}$  with one (hexagon), four (circles), and nine (crosses) nodes.

```
function [phi,phi_xi,phi_eta,gamma] = quad4(K_4);
 switch K_4
   case 1
     xi = 0;eta = 0;gamma = 4;
   case 4
     xi = sqrt(1/3) * [-1,1,1,-1];
     eta = sqrt(1/3) * [-1,-1,1,1];
     gamma = [1, 1, 1, 1];otherwise
     xi = sqrt(3/5) * [-1,0,1,-1,0,1,-1,0,1];
     eta = sqrt(3/5) * [-1,-1,-1,0,0,0,1,1,1];
     gamma = [25,40,25,40,64,40,25,40,25]/81;
 end
phi = [(1-xi) \cdot * (1-\text{eta})/2, (1+xi) \cdot * (1-\text{eta})/2, \ldots](1+xi).*(1+eta)/2,(1-xi).*(1+eta)/2,...
       (1-xi.^2)*(1-eta),(1+xi)*(1-eta.^2),...(1-xi.^2)*(1+eta),(1-xi)*(1-eta.^2),\ldots2*(1-xi.^2).*(1-eta.^2)]/2;
phi_xi = [-(1-\text{eta})/2, (1-\text{eta})/2, (1+\text{eta})/2, -(1+\text{eta})/2, \ldots]-2*xi.*(1-eta),1-eta.^2,-2*xi.*(1+eta),-1+eta.^2,...
       -4*xi.*(1-eta.^2)]/2;phi_eta = [-(1-xi)/2,-(1+xi)/2,(1+xi)/2,(1-xi)/2,...-1+xi.^2,-2*(1+xi).*eta,1-xi.^2,-2*(1-xi).*eta,...-4*(1-xi.^2)*eta]/2;
```
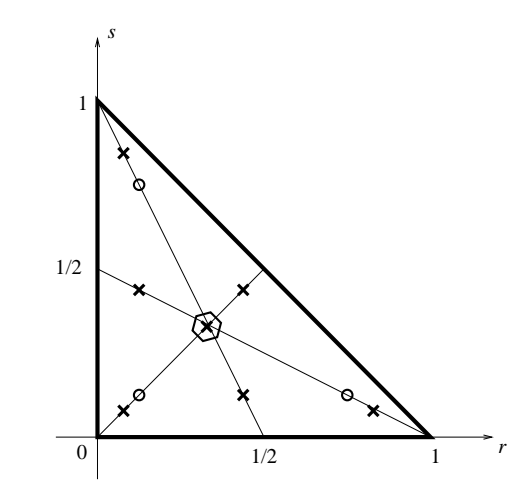

FIGURE 16. Quadrature rules on  $T_{ref}$  with one (hexagon), three (circles), and seven (crosses) nodes.

6.2. Quadrature rules on  $T_{ref}$ . On  $T_{ref}$  we employ quadrature rules with one, three, or seven points. The points  $(r_m, s_m)$ ,  $m = 1, ..., K_3$ , for  $K_3 = 1, 3, 7$  are shown in the plot of Figure 16; their exact values can be found in the following code which stores the values  $\psi_j(r_m, s_m)$ ,  $\partial_r \psi_j(r_m, s_m)$ , and  $\partial_s\psi_j(r_m,s_m)$ , for  $j=1,...,6$  and  $m=1,...,K_3$  in  $K_3\times 6$  arrays psi, psi\_r, and psi\_s, respectively.

```
function [psi,psi_r,psi_s,kappa] = quad3(K_3);switch K_3
   case 1
     r = 1/3;s = 1/3;kappa = 1/2;
   case 3
     r = [1, 4, 1]'/6;
     s = [1,1,4]'/6;
     kappa = [1,1,1]/6;otherwise
     pos = [6-sqrt(15),9+2*sqrt(15),6+sqrt(15),9-2*sqrt(15),7]/21;
     r = pos([1, 2, 1, 3, 3, 4, 5])';
     s = pos([1,1,2,4,3,3,5])';
     wts = [155-sqrt(15),155+sqrt(15),270]/2400;
     kappa = wts([1,1,1,2,2,2,3]);
 end
 one = ones(size(kappa,2),1);
 psi = [1-r-s,r,s,4*r.*(1-r-s),4*r.*s,4*s.*(1-r-s)];
psi_r = [-one,one,0*one,4*(1-2*r-s),4*s,-4*s];
psi_s = [-one,0*one,one,-4*r,4*r,4*(1-r-2*s)];
```
6.3. Quadrature rules on  $E_{ref}$ . On  $E_{ref}$  we use  $K_N = 1$  with  $t_1 = 0$  and  $\delta_1 = 2$  or  $K_N = 3$ with  $t_1 = -\sqrt{3/5}$ ,  $t_2 = 0$ ,  $t_3 = \sqrt{3/5}$  and corresponding weights  $\delta_1 = \delta_3 = 5/9$  and  $\delta_2 = 8/9$ . As above, we store the values of  $\varphi_j(t_m, -1)$  and  $\varphi'_j$  $j(t_m, -1)$  for  $j = 1, 2, 5$  at the quadrature points  $t_j$ in  $K_N \times 3$  arrays phi\_E and phi\_E\_dt, respectively. The weights are stored in the  $1 \times K_N$  array delta\_E.

```
function [phi_E,phi_E_d,delta_E] = \text{quadN}(K_N);switch K_N
   case 1
     t = 0;delta_E = 2;otherwise
     t = sqrt(3/5) * [-1, 0, 1];
     delta_E = [5, 8, 5]/9;
 end
 one = ones(size(detta_E, 2),1);
phi_E = [1-t, 1+t, 2*(1-t).*(1+t)]/2;phi_E_dt = [-one, one, -4*t]/2;
```
#### Appendix A: The complete Matlab code

The following Matlab code implements the approximation scheme described in this article.

```
% Initialize
 load coordinates.dat;
 eval('load elements3.dat','elements3 = [];');
 eval('load elements4.dat','elements4 = [];');
load Dirichlet.dat;
 eval('load Neumann.dat','Neumann = [];');
 A = sparse(size(coordinates, 1), size(coordinates, 1));b = zeros(size(cordinates, 1), 1); u = b; v = b;
```

```
% Local stiffness matrix and volume forces for elements with three vertices
 [psi,psi_r,psi_s,kappa] = quad3(7);N = [1,1,0;0,1,1;1,0,1]/2;for j = 1 : size(elements3,1)
  K_T = find(elements3(j,:));P = zeros(6,2);P(K_T,:) = coordinates(elements3(j,K_T),:);P(4:6,:) = P(4:6,:) + ((elements3(j,4:6)=0) * [1,1]) * (N * P(1:3,:));D(1:3,:) = P(1:3,:);
   D(4:6,:) = P(4:6,:) - (N * P(1:3,:));M = zeros(6, 6);for m = 1 : size(kappa, 2)
     D_Psi = [psi_r(m,:);psi_s(m,:)] * D;F = inv(D_Psi) * [psi_r(m,:);psi_s(m,:)];
     det_D_Psi(m) = abs(det(D_Psi));M = M + \text{kappa}(m) * (F' * F) * \text{det}_D\text{Psi}(m);end
   A(elements3(j,K_T),elements3(j,K_T)) = ...
       A(elements3(j,K_T),elements3(j,K_T)) + M(K_T,K_T);
   d = kappa.* det_D_Psi .* f(psi * D)' * psi;
   b(\text{elements3}(j,K_T)) = b(\text{elements3}(j,K_T)) + d(K_T);
 end
% Local stiffness matrix and volume forces for elements with four vertices
 [phi,phi,xi,phi\_eta,gamma] = quad(9);K = [1,1,0,0;0,1,1,0;0,0,1,1;1,0,0,1]/2;L = [-1,-1,-1,-1,2,2,2,2]/4;for j = 1 : size(elements4,1)
   J_T = find(elements4(j,:));P = zeros(9,2);P(J_T,:) = coordinates(elements 4(j,J_T),:);P(5:8,:) = P(5:8,:) + ((elements4(j,5:8)=0) * [1,1]) * (K * P(1:4,:));P(9,:) = P(9,:) + ((elements4(j,9)=0) * [1,1]) * (L * P(1:8,:));C(1:4,:) = P(1:4,:);
   C(5:8,:) = P(5:8,:) - (K * P(1:4,:));C(9,:) = P(9,:) - (L * P(1:8,:));M = zeros(9, 9);for m = 1 : size(gamma, 2)
     D_Phi = [phi_x; (m, :);phi_e; (m, :)] * C;F = inv(D_Phi) * [phi_xi(m,:);phi_eta(m,:)];
     det_D_Phi(m) = abs(det(D_Phi));M = M + \text{gamma}(m) * (F' * F) * \text{det}_D\text{Phi}(m);end
   A(elements4(j, J_T), elements4(j, J_T)) = ...
       A(elements4(j, J_T),elements4(j, J_T)) + M(J_T, J_T);
   d = \text{gamma}.* det_D_Phi .* f(phi * C)' * phi;
   b(\text{elements4}(j,J_T)) = b(\text{elements4}(j,J_T)) + d(J_T);
 end
% Neumann conditions
 [phi_E,phi_E_d_t,delta_E] = \text{quadN}(3);for j = 1 : size(Neumann, 1)
   J_E = find(Neumann(j,:));
```

```
P = zeros(3,2);P(J_E,:) = coordinates(Neumann(j,J_E),:);P(3,:) = P(3,:) + ((Neumann(j,3)=0) * [1,1]) * (P(1,:) + P(2,:))/2;G(1:2,:) = P(1:2,:);G(3,:) = P(3,:) - (P(1,:) + P(2,:))/2;norm\_Phi\_E_dt = sqrt(sum((phi_E_dt * G)',^2));d = delta_E .* g(\text{phi}_E * G)'.* norm_Phi_E_dt * phi_E;b(Neumann(j,J_E)) = b(Neumann(j,J_E)) + d(J_E);
 end
% Dirichlet conditions
 ind = find(Dirichlet(:,3));u(unique(Dirichlet(:,1:2))) = u_D(coordinates(unique(Dirichlet(:,1:2)),:));
u(Dirichlet(ind,3)) = u_D(cordinates(Dirichlet(ind,3),:)) - ...(u(Dirichlet(ind,1)) + u(Dirichlet(ind,2)))/2;b = b - A * u;% Hanging nodes
eval('load hanging_nodes.dat','hn = [];');
 if ~isempty(hn)
  M = [1,1,2,-2,0,0;1,1,3,-2,-4,0;1,1,3,-2,0,-4];B = sparse(3*size(hn,1), size(coordinates,1));for j = 1: size(hn, 1)
    B((1:3)+(j-1)*3,hn(j,:)) = M;end
  lambdas = size(coordinates, 1) + (1:3*size(hn,1));A = [A, B'; B, sparse(3*size(hn,1), 3*size(hn,1))];
  b = [b; zeros(3*size(hn, 1), 1)];
   v = [v; zeros(3*size(hn,1),1)];
 else
  lambdas = [];
 end
% Compute solution in free nodes
 freeNodes = [setdiff(1:size(coordinates,1),unique(Dirichlet)), lambdas];
v(freeNodes) = A(freeNodes, freeNodes) \setminus b(freeNodes);if ~isempty(hn)
   v(size(coordinates,1)+1:end,:) = [];
 end
% Display solution
 submeshplot3(coordinates, elements3, v+u, granularity);
hold on
 submeshplot4(coordinates, elements4, v+u, granularity);
 drawgrid(coordinates, elements3, elements4, v+u, granularity);
hold off
```
# Appendix B: Implementation of right-hand sides

The following functions are examples for realizations of possible right-hand sides  $u_D$ , g, and f. They are stored in files u\_D.m, g.m, and f.m, respectively.

```
function val = u_D(x);
val = zeros(size(x,1),1);function val = g(x);
 val = zeros(size(x,1),1);
```

```
function val = f(x);
 val = ones(size(x,1),1);
```
Appendix C: Matlab routine to display the numerical solution

The following Matlab routines display the numerical solution. We only show the surface drawing function for quadrilaterals for the sake of brevity, the corresponding function for triangles submeshplot3.m is trivially similar.

```
function h = submeshplot4(coordinates, elements, u, granularity)
```

```
[Y, X] = \text{meshgrid}(-\text{granularity}:2:\text{granularity}, -\text{granularity}:2:\text{granularity};sm_{\text{1}}\text{coordinates}_{\text{1}}\text{ref} = [X(:), Y(:)]/granularity;% generate triangles on the reference quadrilateral
% as patch doesn't interpolate nicely, have P1 on the submesh
N = granularity + 1;
pnts = reshape(1:N*N, N, N);
pnts_11 = pnts(1:end-1, 1:end-1); % lower left
pnts_lr = pnts(1:end-1, 2:end); %% lower right
pnts_ul = pnts(2:end, 1:end-1); %% upper left
pnts_ur = pnts(2:end, 2:end); % upper right
sm\_elements = [pts\_ll(:), pnts\_ul(:), pnts\_lr(:); ...pnts_ul(:), pnts_ur(:), pnts_lr(:)];
% generate the patches for each triangle and interpolate solution
 vertices = [];
 coords = [];
U = [];
inc = size(sm\_coordinates\_ref, 1);pm = 1 - sm\_coordinates\_ref;pp = 1 + sm\_coordinates\_ref;p2 = 1 - sm\_coordinates\_ref.^2;psi = [pm(:,1). * pm(:,2), pp(:,1). * pm(:,2), ...pp(:,1).*pp(:,2), pm(:,1).*pp(:,2)]/4;psi = [psi, [p2(:,1). *pm(:,2), p2(:,2). *pp(:,1), ...p2(:,1).*pp(:,2), p2(:,2).*pm(:,1)]/2, p2(:,1).*p2(:,2)];
% compute offsets on edges
 edgeOff = zeros(4, 2, size(elements, 1));ind1 = find(elements(:, 5:8));if ~isempty(ind1)
   [r, c] = ind2sub([size(elements, 1), 4], ind1);ind2 = sub2ind([size(elements, 1), 4], r, rem(c, 4)+1);indM = ind1 + 4*size(elements, 1);tmp = coordinates(elements(indM)); - ...
          (cordinates(elements(int1),:) + coordinates(elements(int2),:))/2;ind = sub2ind([4,size(elements, 1)*2], c, 2*r-1);edgeOff(int) = tmp(:, 1);edgeOff(ind+4) = tmp(:,2);end
% compute offsets on the center
 centerOff = zeros(size(elements,1),2);
 ind = find(elements(:,9));if ~isempty(ind)
   contEdge = reshape(sum(edgeOff(:,:,ind),1)/2, 2, length(ind));
```

```
linearmid = mean(reshape(cordinates(elements(int, 1:4), :), ...[length(ind), 4, 2], 2);
   centerOff(int,:) = coordinates(elements(int, 9), :) - ...reshape(linearmid, length(ind), 2) - contEdge;
end
% assemble the submeshes
 for n = 1: size(elements, 1)
   vertices = [vertices; sm_elems + inc*(n-1)];K_T = find(elements(n,:));uloc = zeros(9,1);uloc(K_T) = u(\text{elements}(n, K_T));coords = [coordinates; psi*[coordinates(elements(n, 1:4), :); ...]edgeOff(:,:,n); centerOff(n,:)];
  U = [U; \text{psi}].end
% plot
col = mean(U(vertices), 2);
hh = trisurf(vertices, coords(:,1), coords(:,2), U, col, 'edgecolor','none');
if nargout
  h = hh;end
```
The routine to draw the mesh, drawgrid.m, plots the mesh for both the triangles and quadrilaterals.

```
function h = drawgrid(coordinates, elements3, elements4, u, granularity)
% create the edges
if "isempty(elements3)
   vert = reshape([elements3(:,1:3), elements3(:,[2,3,1])], ...
                   3*size(elements3,1), 2);
   middle = reshape(elements3(:, 4:6), 3*size(elements3, 1), 1);else
  vert = [];
  middle = [];
 end
 if ~isempty(elements4)
   vert = [vert; reshape([elements4(:,1:4), elements4(:,[2,3,4,1])], ...
                  4*size(elements4,1), 2)];
   middle = [middle; reshape(elements4(:,5:8), 4*size(elements4,1), 1)];
 end
 [verts, I] = unique(sort(vert, 2), 'rows');mids = middle(I);% curved edges
I = find(mids);
 if \tilde{} isempty(I)
   offset = coordinates(mids(I),:) - ...
            (coordinates(vertex(I,1),:) + coordinates(verts(I,2),:))/2;l = (0:granularity)/granularity;lx = coordinates(verts(I,1),1)*l + ...coordinates(verts(I,2),1)*(1-1) + offset(:,1)*(1-1)*(1-1)*4;ly = coordinates(verts(I,1),2)*1 + ...coordinates(verts(I,2),2)*(1-1) + offset(:,2)*((1-1).*1)*4;
   U = u(\text{verts}(I,1)) * 1 + u(\text{verts}(I,2)) * (1-1) + u(\text{mids}(I)) * ((1-1). *1) *4;24
```

```
hh = plot3(lx', ly', U', 'k-);
 else
   hh = [];
 end
hld = ishold;
hold on;
% linear edges
 I = find("mids);if "isempty(I)
   lx = reshape(coordinates(verts(I,:),1), length(I), 2);ly = reshape(cordinates(verts(I,:),2), length(I), 2);U = \text{reshape}(u(\text{verts}(I,:)), \text{length}(I), 2);hh = [hh; plot3(lx', ly', U', 'k-')];
 end
 if ~ishold
   hold off;
 end
 if nargout
   h = hh;end
```
Acknowledgments. The first author acknowledges support by the DFG through the priority program 1095 "Analysis, Modeling and Simulation of Multiscale Problems". The paper was finished when the second author enjoyed hospitality by the Isaac Newton Institute for Mathematical Sciences, Cambridge, UK. The support by the EPSRC (N09176/01), FWF (P15274 and P16461), the DFG Multiscale Central Program is thankfully acknowledged. The third author acknowledges support by the DFG through the project "Platten und Schalen mit plastischer Verformung".

#### **REFERENCES**

- [ACF] Alberty, J., Carstensen, C., Funken, S. A. Remarks around 50 lines of Matlab: Short Finite Element Implementation. Numer Algorithms 20, 117–137, 1999.
- [ACFK] Alberty, J., Carstensen, C., Funken, S. A., Klose, R. Matlab Implementation of the Finite Element Method in Elasticity. Computing 69:239-263, 2002.
- [BaSt] Babuska, I., Strouboulis, T. The Finite Element Method and Its Reliability Oxford University Press, Oxford, 2001.
- [Ba] Bathe, K.-J. Finite-Elemente-Methoden [Finite-element procedures in engineering analysis]. Springer-Verlag, Berlin, 1986.
- [Br] Braess, D. Finite Elemente. Springer-Verlag, Berlin, 1991.
- [BrSc] BRENNER, S.C., SCOTT, L.R. The Mathematical Theory of Finite Element Methods. Texts in Applied Mathematics, 15. Springer-Verlag, 1994.
- [CK] Carstensen, C., Klose, R. Elastoviscoplastic Finite Element Analysis in 100 lines of Matlab. J. Numer. Math. **10**, 157-192, 2002.
- [Ci] CIARLET, P.G. The Finite Element Method for Elliptic Problems. North-Holland, Amsterdam, 1978.
- [G] GORDON, W.J. Blending-Function Methods for Bivariate and Multivariate Interpolation and Approximation. SIAM J. Numer. Math. 8, 158-177, 1971.
- [S] Schwarz, H.-R. Methode der Finiten Elemente. Teubner, Stuttgart, 1991.

Humboldt-Universitat zu Berlin, Unter den Linden 6, D-10099 Berlin. Germany. ¨ E-mail address: sba@math.hu-berlin.de, cc@math.hu-berlin.de, hecht@math.hu-berlin.de